**MAVES\_OPIS**

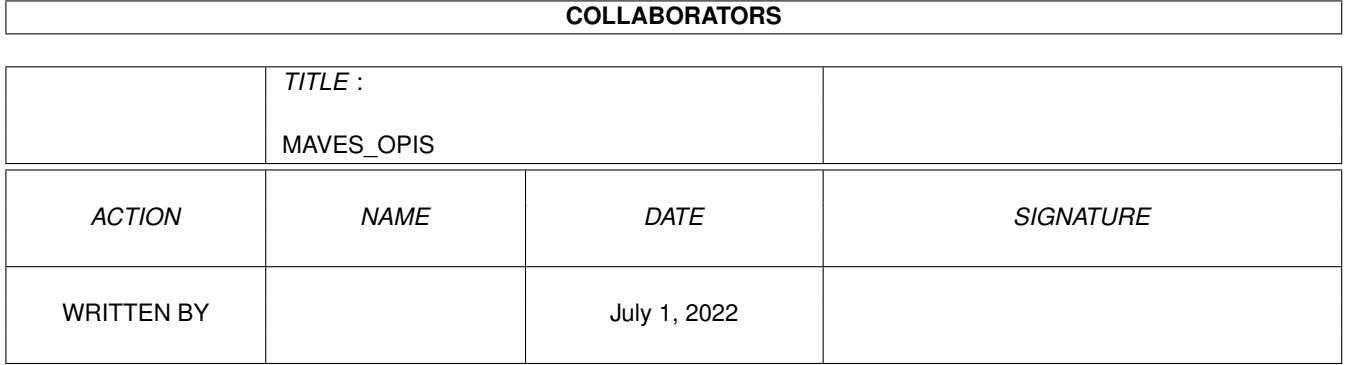

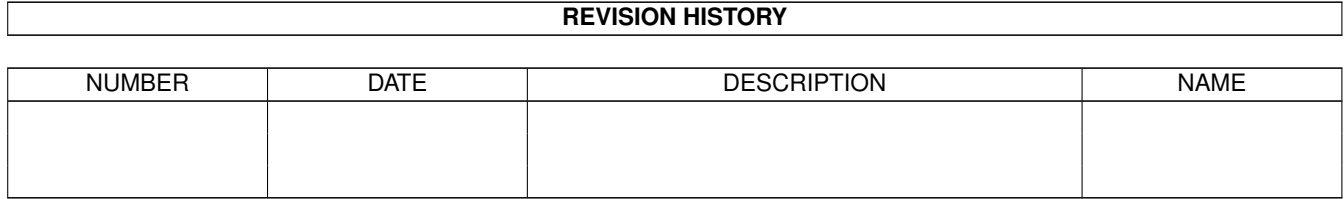

# **Contents**

#### 1 MAVES\_OPIS

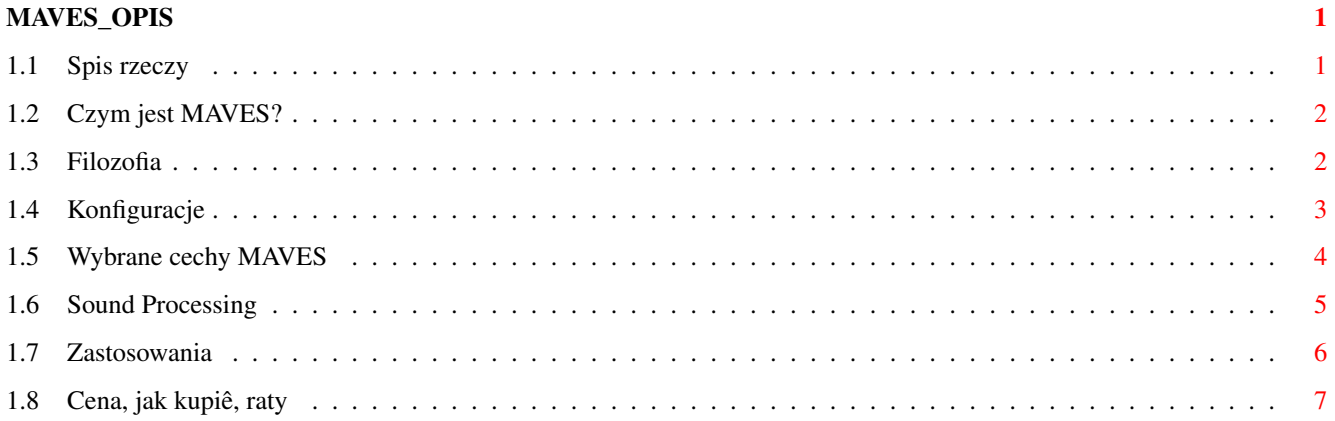

### <span id="page-3-0"></span>**Chapter 1**

## **MAVES\_OPIS**

#### <span id="page-3-1"></span>**1.1 Spis rzeczy**

konspekt informacyjny MAVES - Mobius Audio Video Editing System wersja 1

Spis rzeczy

Czym jest MAVES?

Filozofia

Konfiguracje

Wybrane cechy MAVES

Sound Processing

Zastosowania

Cena, jak kupiê, raty Przewodnik - co to jest i jak z niego korzystaê?

Przewodnik do programu czyli instrukcja obsîugi w formacie "AMIGA GUIDE" jest elektroniczâ formâ ksiâûki. Zawiera rozdziaîy i hasîa. Aby dowiedzieê sië czegoô na dany temat wystarczy wskazaê kursorem na interesujâce hasîo w wypukîej ramce a potem nacisnâê lewy guzik myszy. Na samej górze znajdujâ sië tzw. przeîâczniki prowadzâce przeglâdanie. Oto najwaûniejsze, które warto znaê:

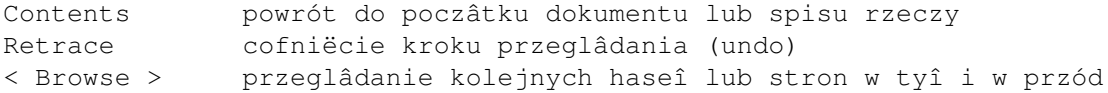

Z kolei klawiszami [kursora] moûna przeglâdaê strony precyzyjnie, a za pomocâ [Space] i [Backspace] bardziej zgrubnie. Oprócz tego po najechaniu myszâ~na górë ekranu i przyciôniëciu prawego guzika myszy moûna zobaczyê menu. W nim najciekawszâ rzeczâ jest polecenie w menu 'Navigation' o nazwie:

Find Text wyszukanie dowolnego wyrazu w caîej instrukcji

Uwaga! Poczâtkujâcy nie powinni uûywaê innych opcji menu poniewaû niektóre z nich otwierajâ i zmieniajâ pliki '.Guide'.

Teraz kliknij tutaj: MAVES-1 a wrócisz do poczâtku.

#### <span id="page-4-0"></span>**1.2 Czym jest MAVES?**

MAVES jest moduîowym, sprzëtowo-programowym, uniwersalnym i rozbudowanym system muzycznym do tworzenia, edycji i przetwarzania dúwiëku o jakoôci 8/14-BIT. Skîada sië ze specjalnego urzâdzenia zamontowanego w standardowej wieûy (rack 1/2 U), kabli cyfrowych i analogowych oraz pakietu programów. Najnowsza wersja dostosowana jest do komputerów Amiga, choê nie wykluczam przeniesienia tego na inne platformy sprzëtowe (Mac,PC). Program pracuje zarówno na pamiëci ram jak i na dysku twardym.

Uûytkownik nie musi sië znaê na komputerach, poniewaû system daje mu do dyspozycji w podstawowej konfiguracji wirtualnâ obróbkë dowolnie dîugiego dúwiëku, a panele symulujâ rzeczywiste urzâdzenia muzyczne. System daje niespotykane do tej pory na Amidze moûliwoôci obróbki dúwiëku za tak niskâ cenë:

- \* tworzenie sesji nagraniowych
- \* nagrywania i odtwarzania z dysku kompletnego wieloôladu (do 8 ôladów)
- \* z efektami panoramy i gîoônoôci realizowanymi w czasie rzeczywistym
- \* system dodatkowych procesorów i moduîów powiëkszajâcych moûliwoôci muzyczne systemu. Moduîy te to np.kody czasowe SMPTE do synchronizacji z video, programowe DSP realizujâce najróûniesze funkcje efektowe, w tym niektóre w czasie rzeczywistym, wirtualne instrumenty, syntezatory dúwiëku, analizatory gîosu ludzkiego, kamery pogîosowe itd..

#### <span id="page-4-1"></span>**1.3 Filozofia**

W celu stworzenia systemu, który "moûe wszystko", a jednoczeônie moûliwoôê pracy przy relatywnie minimalnej konfiguracji sprzëtowej zastosowano sprawdzone rozwiâzania dla obsîugi, przydziaîu pamiëci, interfejsu uûytkownika, i wspóîpracy z moduîami zewnëtrznymi wzorowane na systemach Fairlight CMI, Fairlight MFX, Spectral Synthesis, Macintosh Session 8 i najbardziej rozbudowanym Pro Tools III. Wziëto z nich najlepsze cechy charakterystyczne dla systemów zawodowych, takie jak np:

\* automatyczna detekcja i instalacja nowych moduîów (technika plug-in). Instalacja ogranicza sië tylko do przekopiowania odpowiedniego moduîu do odpowiedniego katalogu systemowego MAVES.

\* celowoôê, czyli brak wszelkich wodotrysków, marmurowych podkîadów, kosmicznych bûdzideî i innych migajâcych lampek. System z zaîoûenia pozbawiony jest tych ômieci, które w wielu programach nie sîuûâ niczemu i zajmujâ tylko pamiëê. Takie ozdobniki sâ jednak charakterystycznâ cechâ programów zabawkowych, w ktorych maîa liczba funkcji jest zrekompensowana przez te zabawki. W systemach zawodowych jest to niedopuszczalne, a grafika peîni tylko funkcjë uûytkowâ i informacyjnâ. Jeûeli jednak bëdzie na to zapotrzebowanie to pojawiâ sië wersje moduîów z bardziej rozbudowanâ stronâ graficznâ. Projekty pîyt czoîowych moûna nadsyîaê do autora.

\* samowystarczalnoôê. Z zaîoûenia system ma byê samowystarczalny, tzn. przy uûywaniu go uûytkownik nie musi wspieraê sië dodatkowym obcym oprogramowaniem czy sprzëtem. System zawiera (lub bëdzie zawieraî) wszystkie potrzebne do pracy, zabawy czy nawet nauki funkcje.

\* minimalizacja a uniwersalnoôê. Poniewaû system ma byê dostëpny i pracowaê nawet przy maîej konfiguracji sprzëtowej musiano zastosowaê dodatkowe rozwiâzania sprzëtowo-programowe bëdâce kompromisem pomiëdzy cenâ systemu, jego mocâ obliczeniowâ a wymaganiami uûytkownika. W tym celu zrezygnowano prawie caîkowicie z systemu operacyjnego Amigi. Zastosowano za to wîasne czasem nawet 10-krotnie szybsze biblioteki asemblerowe, dziëki temu uzyskano moûliwoôê pracy nawet na komputerach z zegarem 7.09 MHz (A500, A500+, A600) przy wszystkich dostëpnych opcjach. Zrezygnowano z koloru na rzecz grafiki monochromatycznej o zielonym, miîym i komfortowym dla oczu kolorze. Innymi kolorami (np.czerwieï, biel) oznaczono tylko niektóre manipulatory, w celu polepszenia wygody uûytkownika. Ze wzglëdu na pamiëê, prëdkoôê, ogromnâ liczbë dostëpnych funkcji i to, ûe uûytkownicy Amig nie posiadajâ monitorów o duûych rozmiarach i rozdzielczoôciach, prawie caîkowicie zrezygnowano z systemu okienek (windows) na rzecz podzielenia opcji pomiëdzy wielopoziomowe Menu a tzw.Moduîy Ekranowe przesuwane pîynnie lub skokowo za pomocâ standardowych klawiszy kursora (z ew.ALT lub SHIFT). dziëki temu uûytkowik ma zawsze szybki dostëp do wszystkich regulacji jednoczeônie. Moûna takûe uaktywniaê poûâdane moduîy ekranowe za pomocâ klawiszy funkcyjnych F1,F2 itd...

### <span id="page-5-0"></span>**1.4 Konfiguracje**

MINIMALNA konfiguracja dla systemu MAVES:

- A500 7.09 MHz
- Kickstart 1.3
- 1 MB CHIP
- 2 MB FAST
- dowolny dysk twardy o transferze co najmniej 800 KB/Sek.

Przy tej konfiguracji moûliwa jest normalna praca z iloôciâ ôladów 4-6, ale z ograniczonâ opcjâ panoramy i DSP. Przy A 500 i wolnym dysku zaleca sië korzystaê z funkcji BUILD, która zgrywa i optymalizuje maîe fragmenciki clipów na jednorodne bloki, ktore bedâ maksymalnie szybko prztwarzane.

ZALECANA konfiguracja to:

 $- 41200$ 

- 4 MB pamiëci FAST
- karta turbo
- dodatkowy dysk twardy SCSI tylko na danë dúwiëkowe o tramsferze co najmniej 2 MB/sek. i czasie dostëpu 10 ms.

Tu moûliwa jest praca na maksymalnej iloôci ôcieûek (8 ôladów) a funkcje edycyjne, zapisywania i montaûu wykonywane sâ bîyskawicznie. Wiëkszoôê funkcji DSP moûe byê uûywana w czasie rzeczywistym. Karta turbo jest konieczna jeûeli chcesz uûywaê wiëkszych czëstotliwoôci próbkowania i bardziej skomplikowanych procesorów.

NA PRZYSZÎOÔÊ:

Poniewaû do systemu bëdâ dostarczane coraz nowsze moduîy plug-in z coraz bardziej atrakcyjnymi ale i czasochîonnymi funkcjami oraz planowana jest rozbudowa systemu MAVES np. o funkcjë duplex ( równoczesne nagrywanie i odtwarzanie dûwiëków ), wiëcej kanaîów czy digitalizacjë filmów video na dysk twardy przeto proszë przygotowaê sië na to i zawczasu rozbudowaê swój sprzët o dobrâ kartë turbo (minimum: 68030/50 MHz), pamiëê 16 MB FAST i dysk twardy FAST SCSI II o transferze co najmniej 10 MB/sek.

#### <span id="page-6-0"></span>**1.5 Wybrane cechy MAVES**

\* odtwarzanie i samplowanie dúwiëku bezpoôrednio na twardy dysk.

\* VIRTUAL TECHNOLOGY(R). Technologia wirtualna umoûliwia miëdzy innymi nieniszczâcy i bîyskawiczny montaû dúwiëku. Oznacza to np. ûe ciëcie na kawaîki, przesuwanie, zamiana miejscami i klejenie pliku o dîugoôci 40 MB odbywa sië tylko w pamiëci komputera i trwa kilka sekund. Fizycznie na samym dysku nic sië nie zmienia. Zmiany dotyczâ tylko tzw.Playlisty czyli informacji dla komputera co, gdzie, kiedy i z jakâ gîoônoôciâ zagraê.

\* wizualizacja listy montaûowej. Uûytkownik ma do dyspozycji okno, w któryn dûwiëki oznaczone sâ prostokâcikami, które moûna w dziecinnie prosty sposób doklejaê, przesuwaê i kasowaê.

\* wielopoziomowe UNDO/REDO. Daje moûliwoôê wielokrotnego wycofania sië z ostatnich przetworzeï dúwiëku czy operacji edycyjnych.

\* wielofunkcyjny ZOOM pozwala zarówno na powiëkszanie/zmniejszanie w dziedzinie czasu (X) jak i amplitudy dúwiëku (Y). Dodatkowo dla Y zastosowano offset, co umoûliwia oglâdanie np.bardzo silnie powiëkszonych maksimów czy minimów fali. Zoom moûe dziaîaê klasycznie, ale takûe jako duûe okno, w którym moûna zmieniaê rodzaj pokazywanych przebiegów: jako fala, fala îâczona, obwiednia dúwiëku czy teû energia. Aby przeîâczyê sië na ekran pokazujâcy kszyaîty fali naleûy kliknâê na klawisz poîoûony pomiëdzy ZOOM Y 1:1, a POINTERS HEX. Teraz naleûy uaktywniê wybrany track i kliknâê na rodzaj pokazywanej fali (od lewej): obwiednia, energia, fala punktowa i îâczona.

\* moduîowoôê. W pamiëci trzymane sâ tylko podstawowe moduîy: 1.Virtual Track Editor - do edycji wieloôcieûkowej 2.Audio Mixer - wspóîpracujâcy z edytorem i symulujâcy typowâ konsolë. 3.Master Control - róûne ustawienia systemu.

Inne moduîy takie jak np. loadery, czy savery dla rozmaitych formatów dúwiëkowych îadowane sâ do pamiëci tylko w razie potrzeby i po uûyciu usuwane. Inne moduîy pracujâce w technice Plug-in mogâ byê doîâczane bez ograniczeï. Moduîy te rozszerzajâ standardowe funkcje systemu. Otwierajâ one wîasne okna lub ekrany, dziëki czemu do dyspozycji jest np. nowy

Flanger i Chorus dla gitarzystów (DSP w czasie rzeczywistym), korektor pasmowy, analizator Fouriera, Pitch Transformer, Aranûer perkusyjny oraz inne specjalizowane niedostëpne do tej pory dla przeciëtnego uûytkownika Amigi. Moduîy mogâ takûe byê programami edukacyjnymi dla dzieci do nauki nut czy harmonizacji.

\* Procesory plug-in mogâ byê dwojakiego rodzaju: - P (processing). To procesory do przetwarzania dúwiëku zarejestrowanego uprzednio w postaci pliku.

- R (real time). Przetwarzanie dúwiëku w czasie rzeczywistym (np.symulujâcym procesory sprzëtowe dla gitarzystów i klawiszowców).

- D (dual). Potrafiâ i jedno i drugie.

\* sprzëtowy DSP. Planowane jest doîâczenie sprzëtowego DSP o wydajnoôci co najmniej 100 MIPS'ów. Umoûliwi to efektywne przetwarzanie dúwiëku w czasie rzeczywistym za pomocâ skomplikowanych i normalnie czasochîonnych algorytmów takich jak symulacja pogîosu wysokiej jakoôci, efektywne odszumianie starych nagraï, analizë widma i parametrów sygnaîu w czasie rzeczywistym: equalizacjë, zmianë barwy dúwiëku i tworzenie efektów typu Surround oraz co najwaûniejsze symulacjë drogich urzâdzeï dla muzyków (kosztujâcych po kilka tysiëcy dolarów) takich jak róûnego rodzaju procesory dúwiëkowe, harmonizery, vocodery.

#### <span id="page-7-0"></span>**1.6 Sound Processing**

Procesory muzyczne:

- \* Phaser
- \* Flanger
- \* Chorus
- \* Unison
- \* Leslie
- \* Vibrato
- \* Tremolo
- \* Wah-Wah
- \* Stereo Chorus
- \* Reverb (Halls, Gated, Plates...)

Opisy innych procesorów:

\* Declicker Procesor do wycinania trzasków i zakîóceï z dúwiëku. Niezbëdny przy restauracji dúwiëku w parze z moduîami "Denoiser" i "Equalizer"

\* Denoiser.

Rozbudowany moduî do odszumiania i restauracji dúwiëku. Potrafi wyodrëbniê dúwiëk nawet przy bardzo gîoônym szumie naîoûonym na dúwiëk. Nie obcina wysokich tonów (nie filtruje) i nie wprowadza znieksztaîceï dynamicznych jak niektóre ekspandery. Dziëki rewelacyjnemu algorytmowi po przetworzeniu szum jest wyciëty i zostaje czysty dúwiëk. Zastosowania: odszumianie brudnych sampli , odzyskiwanie dúwiëku z bardzo starych pîyt, kaset czy audycji radiowych. Do tego procesora zalecany jest szybki komputer.

\* FourierAnalyzer

Moduî analizatora widma. Do wybory jest widmo amplitiudowe, zespolone, klasyczne FFT i ulepszona analiza krótkookresowa. \* Harmonizer Przesuwnik widma. Dorabia chórki i akordy do dúwiëku instrumentu, gitary, gîosu, syntezatora. \* Moduîy aranûujâce muzykë, które dziaîajâc na zasadzie automatycznego akompaniamentu i sztucznej inteligencji potrafiâ wyprodukowaê cyfrowy ôlad gotowy do zgrania na taômë. Na poczâtku planowane sâ algorytmy do muzyki "techno" i "disco polo". \* SuperEqualizer Niespotykany korektor graficzny o szokujâcej dokîadnoôci 512 pasm czëstotliwoôci. Umoûliwia precyzynâ korekcjë barwy dúwiëku, uzyakanie efektów specjalnych oraz likwidacjë przydúwiëku i brzëczenia sieci. Planowane sâ teû mniejsze equalizery o 16 i 64 pasmach. \* PitchTransform Procesor do zmiany wysokoôci dúwiëku bez zmiany jego dîugoôci. \* ReflectAnalyser Zaawansowany procesor analizujâcy pogîos pomieszczenia. Potrafi zczytaê i przetransformowaê pogîos na dowolny dúwiëk. Najnowszy algorytm morfujâcy pogîos rodem z XXI wieku. \* TimeStretch Kompresor / Ekspander czasowy. Potrafi skróciê lub wydîuûyê dúwiëk bez zmiany jego wysokoôci. Typowy procesor uûywany w zawodowych urzâdzeniach. \* Virtual Reverberator Na podstawie narysowane pomieszczenia potrafi wygenerowaê pogîos metodâ ôledzenia promieni (sound tracking). Najnowszy algorytm. Niedîugo moûna bëdzie jako wzory dostarczaê takûe obrazki iff narysowane przez uûytkownika przez program DPaint. \* Vovoder II Druga wersja programu "Mobius Vocoder" o rozbudowanych moûliwoôciach ingerencji w barwë gîosu. Moûesz przetworzyê gîos ludzki w gîos dziecka, robota, chrypkë, zmieniê jego wysokoôê. Moduîy bëdâ powstawaîy sukcesywnie w miarë zainteresowania uûytkowników. Planowane sâ teû multi-efekty. Jeûeli masz pomysî na nowy efekt to skontaktuj sië z autorem. **1.7 Zastosowania** \* Studio w domu. \* Póîprofesjonalne udúwiëkawianie wîasnych filmów video i

- <span id="page-8-0"></span>tradycyjnych-wâskotaômowych z niespotykanâ dotâd îatwoôciâ.
- \* Wspóîpraca z instrumentami muzycznymi (efekty czasu rzeczywistego) i samplerami.
- \* Komponowanie muzyki (moduîy aranûujâce).
- \* Tworzenie sîuchowisk radiowych i ilustracji do sztuk teatralnych.
- \* Kreacja i synteza dúwiëku dla zastosowania w zewnëtrznych samplerach lub innych programach dla Amigi/Mac/Pc/Atari.
- \* Archiwizacja i restauracja nagraï.
- \* Robienie mixów na dyskoteki i prywatki.
- \* Nauka muzyki i podstaw dúwiëku (moduîy edukacyjne)
- \* Tworzenie nowych niesamowitych brzmieï i sampli.
- \* i dziesiâtki innych zastosowaï...

#### <span id="page-9-0"></span>**1.8 Cena, jak kupiê, raty**

```
* pakiet programów +
```
\* specjalny moduî hardware):

#### 600 zî

Uwaga! Przez pierwszy miesiâc obowiâzuje PROMOCJA! System dostëpny jest juû za:

450 zî Iloôê egzemplarzy promocji jest ograniczona!

W celu otrzymania systemu MAVES po cenie promocyjnej drogâ~pocztowâ naleûy wpîaciê 450 zî na konto autora:

> Lech Balcerzak PKO SA IV/O Warszawa 501132-40551542-2601-1-1114

oraz wysîaê ksero odcinka potwierdzenia przekazu na adres:

Lech Balcerzak 00-974 Warszawa 97 BOX 14

Transport wliczony jest w cenë. Kontakt sîuûbowy z autorem:

tel: 0-601-38-88-80

MAVES moûna bëdzie osobiôcie i takûe na raty kupiê w sklepie firmy:

TOMS ul.Beîdan 2 02-695 Warszawa